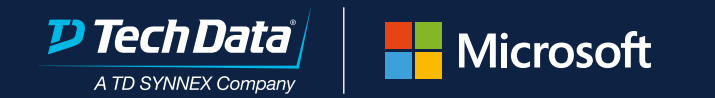

# **Estä Azuren tietomurrot**

**[hyökkäyksistä on peräisin](https://www.microsoft.com/security/blog/2021/08/26/widespread-credential-phishing-campaign-abuses-open-redirector-links/)  kalasteluviesteistä > 91%**

Me kaikki tiedämme, että hakkerit käyttävät luovuutta ja tietomurtoja tapahtuu monin tavoin. Viime aikoina tietoomme on tullut useita tietomurtoja joissa ulkopuoliset tahot ovat aiheuttaneet kohtuuttoman suuria laskuja loppuasiakkaille.

**Tiedäthän, että 91% hyökkäyksistä on peräisin kalasteluviesteistä, ja tapahtumaketju voisi olla seuraava:**

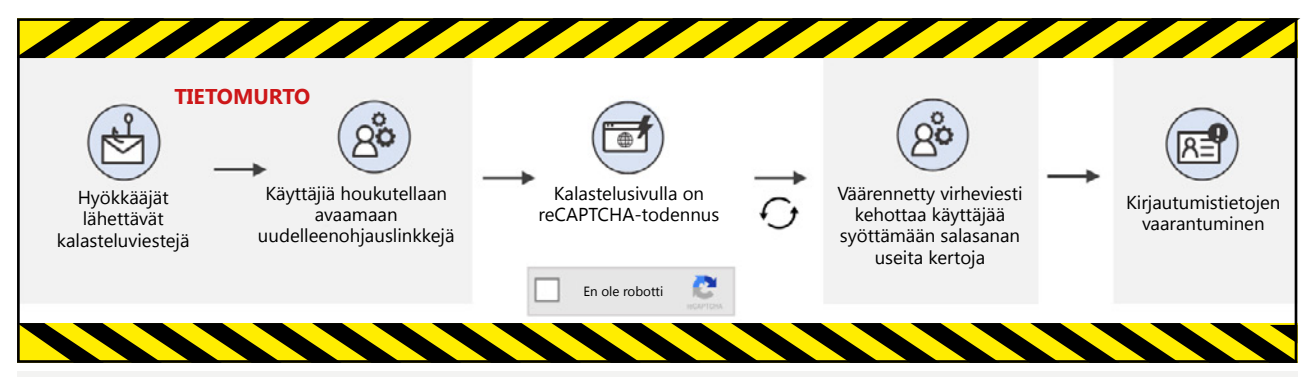

# **Toimenpiteitä hyökkäysten estämiseksi:**

- Tarkista, mitkä Azure-käyttäjät, -tenantit tai -tilaukset ovat riskeille alttiina Azure-portaalissa.
- $\bullet\,$  Käy läpi ja tarkasta kaikki Azure-resurssit ja -palvelut sekä kiinnitä huomio epäilyttäviin tai uusiin tunnistamattomiin resursseihin .
- Poista kaikki epäilyttävät Azure-resurssit tai Azure-tilaukset.
- Varotoimena suosittelemme vahvasti, että kaikkien Azure-tenanttien global admin-käyttäjät vaihtavat salasanansa, jos he eivät ole niin jo tehneet.
- Tarkista ja varmista kaikki global admin-käyttäjien salasanan palautukseen käytettävät sähköpostiosoitteet ja puhelinnumerot Azure AD:ssa ja päivitä tarvittaessa.

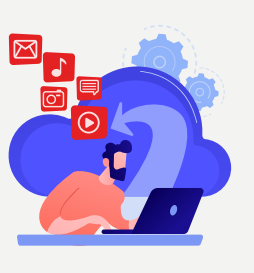

....

**Alle on listattu konkreettisia toimintaohjeita tietojen kalastelun ehkäisemiseksi.**

# **Käyttöoikeudet**

Loppukäyttäjien Microsoft-ympäristöille tehtävät perustarkastukset:

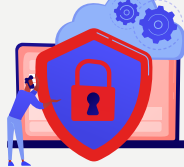

#### **Tarkista käyttäjien käyttöoikeudet**

- Onko käyttäjälistasi ajan tasalla?
- Kuinka usein päivität käyttäjien käyttöoikeuksia?
- Onko kaikki käyttäjät koulutettu tunnistamaan kalasteluhyökkäykset?
- Kuinka monella käyttäjällä on globaalin järjestelmänvalvojan oikeudet? (Microsoft suosittelee yleensä 2-4:ää globaalia järjestelmänvalvojaa)
- Ovatko globaalit järjestelmänvalvojat koulutettuja?
- Minkä tason tietoturvatarkastuksia on käytössä? (seurantatyökalut ja pääsynesto)
- Salasanaton kirjautuminen Windows Hello
- MFA-tunnistautuminen

#### **Laitehallinta**

- Miten laitteet on suojattu?
- Onko kaikki laitteet ajan tasalla?
- Tietoturvakäytännöt?

#### **Zero Trust**

• Ota käyttöön Zero Trust -malli valmistautuaksesi paremmin tulevaisuuden hyökkäyksiin käyttäen **[Microsoftin Zero Trust -kyselyä](https://www.microsoft.com/en-gb/security/business/zero-trust/maturity-model-assessment-tool?activetab=solution-wizard:primaryr1)** ja sen mukana tuomia suosituksia.

Muistuta kaikkia pilvipalveluiden käyttäjiä Microsoftin **[jaetun vastuun](https://docs.microsoft.com/en-us/azure/security/fundamentals/shared-responsibility)** mallista.

#### **Tech Data Microsoft** A TD SYNNEX Company

# **Mitkä työkalut auttavat suojautumaan uhkatilanteilta?**

#### **• SecureScore**

Arvioi nykyinen tietoturvatilanteesi ja tunnista mahdolliset parannukset kaikissa Microsoft 365 -ympäristöissäsi käyttäen Secure Scoren keskitettyä näkymää.

#### **• Microsoft Defender Office 365**

Microsoft Defender for Office 365 suojaa organisaatiosi sähköpostiviestien, linkkien (URL) ja tiimityökalujen (esim. Teams ja SharePoint) muodostamilta vahingollisilta uhilta.

#### **• MFA-tunnistautuminen**

Monivaiheinen tunnistautuminen (MFA) lisää uuden suojauskerroksen kirjautumisprosessiin. Tililleen tai sovellukseen kirjautuessaan käyttäjät suorittavat identiteetin lisävarmennuksen esimerkiksi skannaamalla sormenjälkensä tai syöttämällä puhelimeen lähetetyn koodin.

#### **• Microsoft Defender for Cloud**

Defender for Cloud on työkalu tietoturvatilanteen hallintaan ja uhilta suojautumiseen. Se vahvistaa pilviresurssien tietoturvaa sekä suojelee valmiiden palvelupakettien avulla Azuressa, hybrid-ympäristöissä ja muilla pilvialustoilla toimivia työkuormia.

#### **• Sentinel**

Microsoft Sentinel on skaalautuva, pilvinatiivi tietoturvaratkaisu, joka yhdistää Security Information and Event Management (SIEM) sekä Security Orchestration, Automation and Response (SOAR) toiminnallisuuden. Microsoft Sentinel mahdollistaa älykästä tietoturva-analytiikkaa ja uhka-analyyseja kattaen koko yrityksen tarpeet, tarjoten kokonaisratkaisun hyökkäysten havaitsemiseen, uhkien näkyvyyteen, ennakoivaan seulontaan sekä uhkiin vastaamiseen.

# **Seuranta ja estäminen**

#### **• Azure Cost Management**

Azure Cost Management -työkalun avulla voit asettaa kulubudjetteja sekä määrittää niihin haluamiasi hälytysrajoja. Saat hälytyksen, kun kulutus ylittää tietyn ennaltamääritetyn raja-arvon. Jos haluat luoda Azure-budjetteja, lue **[tämä artikkeli.](https://docs.microsoft.com/en-us/azure/cost-management-billing/costs/tutorial-acm-create-budgets)**

### **Microsoftin parhaat käytännöt**

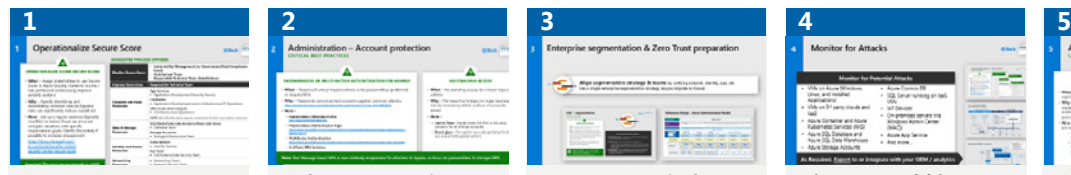

**Secure Scoren käyttöönotto riskien vähentämiseksi**

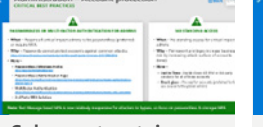

#### **Salasanaton tai MFA-kirjautuminen järjestelmänvalvojille**

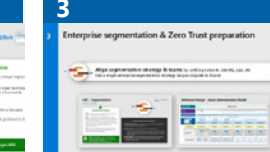

**Zero Trust yrityksen tietoturvastrategiassa** 

**Tietoturvauhkien suojauksen käyttöönotto Azureresursseille**

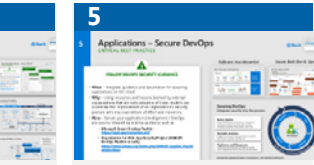

**Seuraa suosituksia DevOpsympäristöjen suojaamiseksi**

# **Miten Tech Data voi auttaa**

### **Koulutus**

• **[Tech Data Security Awareness -ohjelma](https://academy.techdata.com/nl/training/course/tdsa/)**

#### **Käyttövalmiit Click-to-Run-ratkaisut**

- Sentinel
- Ransomware

# **Tietoturvaan keskittyneet palvelut**

• Opeta minua

• Secure Score • Cloud Backup

- 
- Auta minua
- Tee se puolestani

#### **BPA-tiimi**

- Botin ajaminen MSFT Partner Centerissä
- Asiakasympäristöjen tietoturva-asetusten tarkastus (MFA käyttö)

# **Kaksi asiaa jolla tarjoat paremman suojan asiakkaillesi (TEE AINAKIN TÄMÄ!):**

- **1 MFA-tunnistautuminen pakolliseksi kaikille admin-käyttäjille**
- **2 Aseta kulubudjetti Azure Cost Management-palvelussa**

# **Lisätietoa löydät seuraavista :**

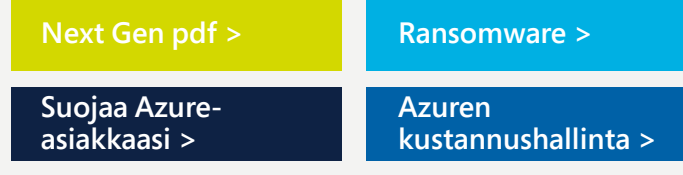

# **Kiinnostavatko pitkän aikavälin**

**ratkaisut? Ota yhteyttä paikalliseen Tech Data -toimipisteeseesi:** cloudsoftware.fi@techdata.com

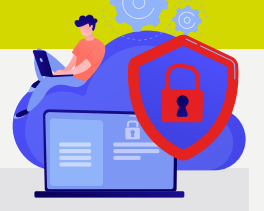